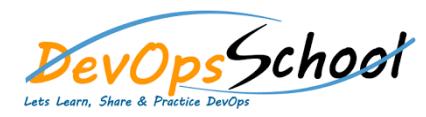

## **Getting started**

- o Introduction of Octopus Deploy
- o First Octopus Deployment o First Octopus Runbook Run
- o Best Practices of Octopus Deploy
- o Terminology & Glossary
- o Octopus Deploy Architecture
- o How Octopus Deploy works?

## **Octopus Cloud**

- o Octopus Cloud Overview
- $\circ$
- o Static IP address
- o Permissions o Migrating between self hosted and Octopus Cloud
- **Octopus Cloud Installation & Configuration**
	- o Installation requirements of  $\mathcal{O}_\mathcal{A}$
	- o SQL Server Database
	- o Permissions for the Octopus Windows Service
	- o Using a Managed Service Account (MSA)
	- $\overline{O}$  Troubleshooting the  $\overline{O}$  Troubleshooting the  $\overline{O}$
	- o Automating Octopus installation
	- o Octopus as a Container o Isolated Octopus Servers
	-

## **Infrastructure**

- $\circ$  Working with  $\circ$  Working with  $\circ$  Deployment targets  $\circ$
- o Working with Octopus Cloud Environments
- o Working with Octopus Cloud Accounts
- o Working with Octopus Cloud Workers

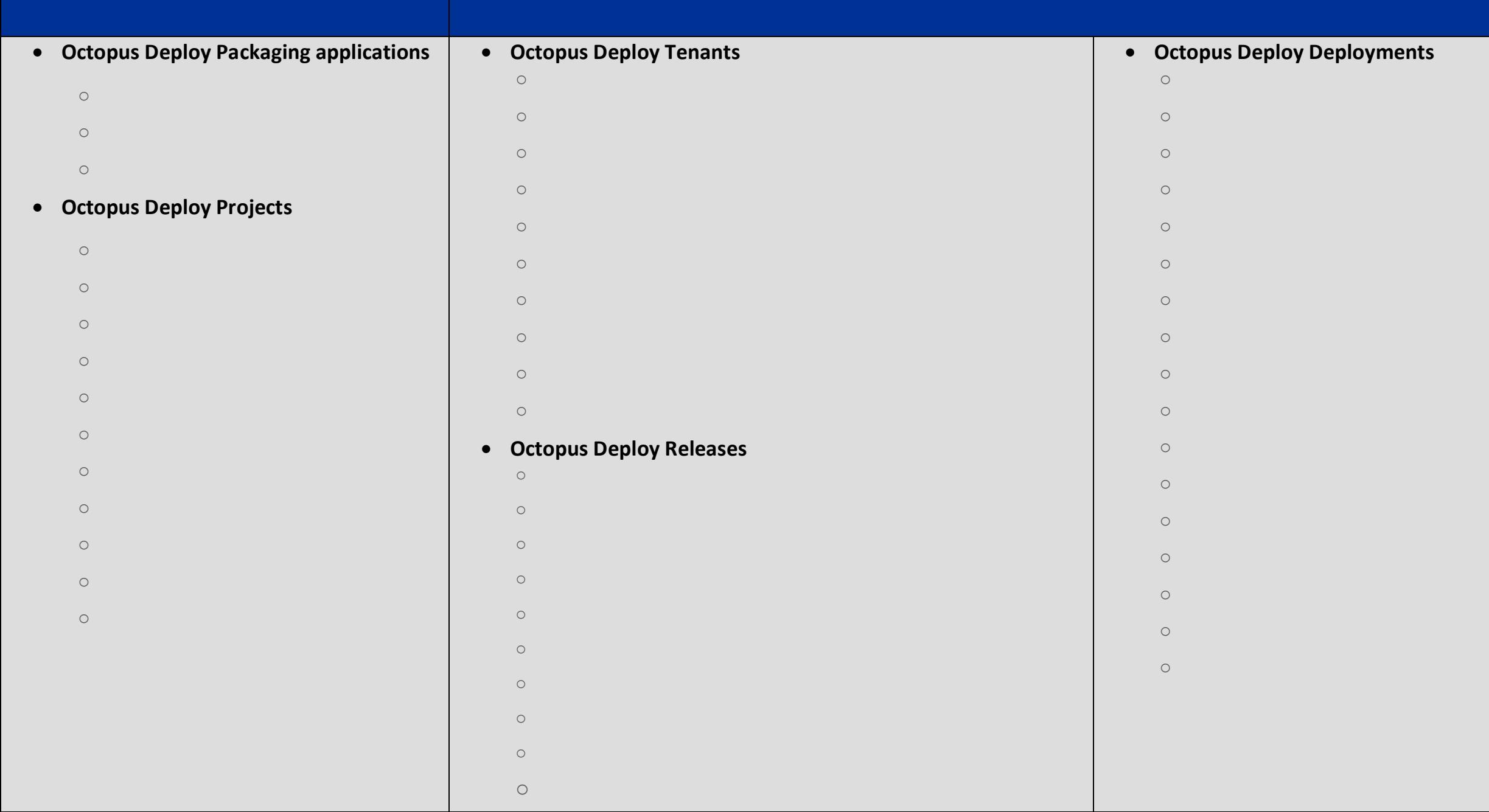